# **Dell Inspiron 3147 2 in 1 преносим компютър**

## **Кратко ръководство на потребителя**

### **ПОДГОТОВКА ЗА РАБОТА**

### **Допълнителна информация**

За да се свържете с Dell относно продажба, техническа поддръжка или въпроси свързани с обслужването на клиенти, посетете dell.com/ContactDell.

#### **1. Свързване на захранващия адаптер към компютър**

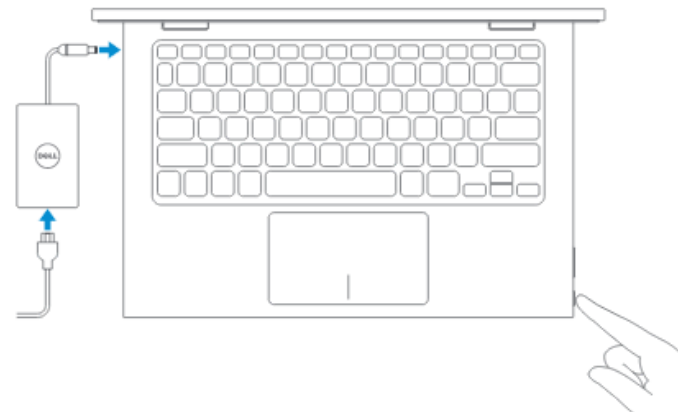

**2. Завършване конфигурирането на Windows**

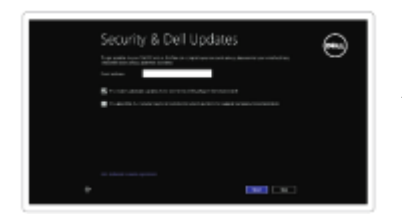

Активиране на защита

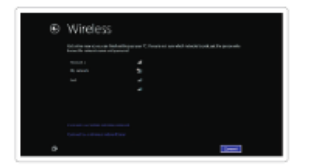

Конфигуриране на безжичната мрежа

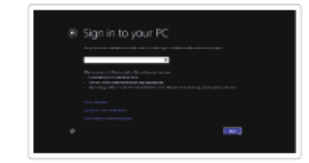

Вписване във Microsoft акаунта или създаване на локален акаунт

### **3. Запознаване с ресурсите**

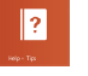

Help – Tips (Помощ и Съвети)

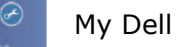

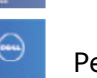

Регистрирайте вашия компютър

### **ХАРДУЕРНИ КОМПОНЕНТИ**

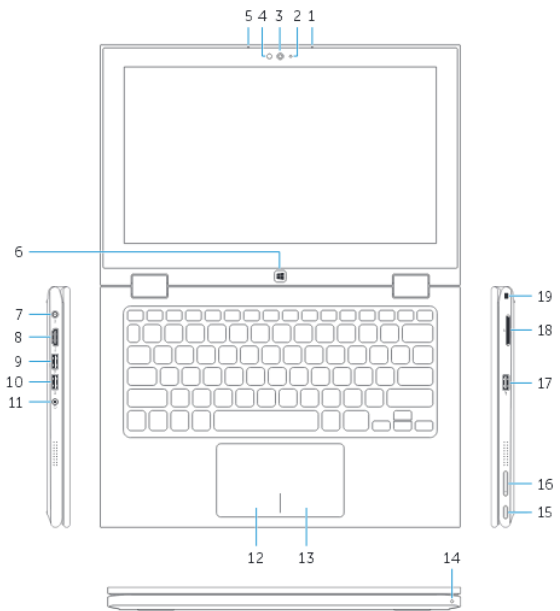

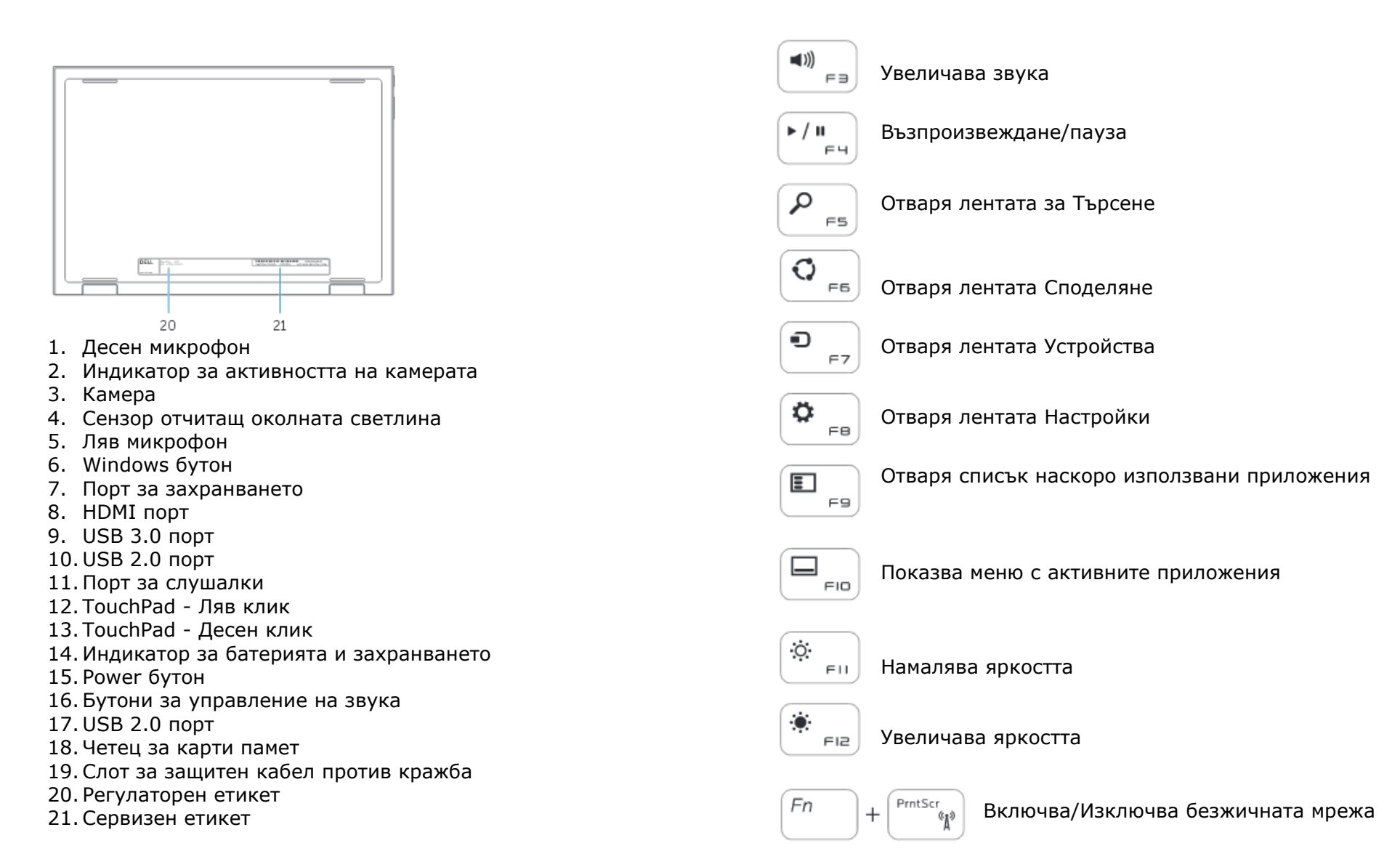

### **БЪРЗИ БУТОНИ**

 $\mathbf{N}$  $F1$  Спира звука

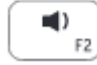

Намалява звука

Забележка: За повече информация, вижте Спецификацията на dell.com/support.

#### **ВЪЗМОЖНОСТИ ЗА РАБОТА**

#### **Ноутбук**

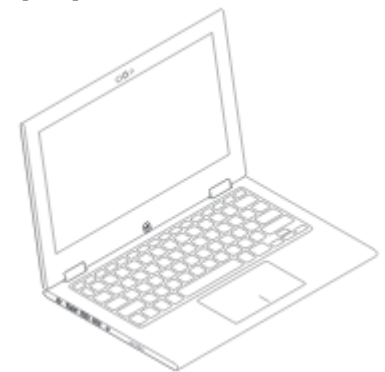

**Таблет**

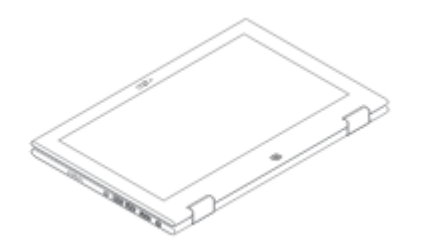

**Таблет със стойка**

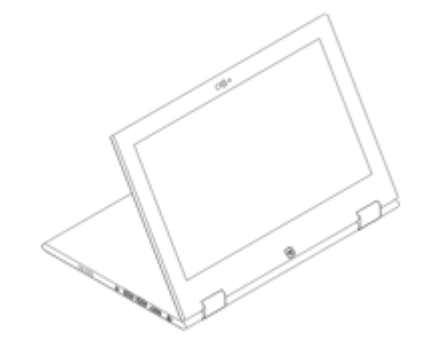

**Тента**

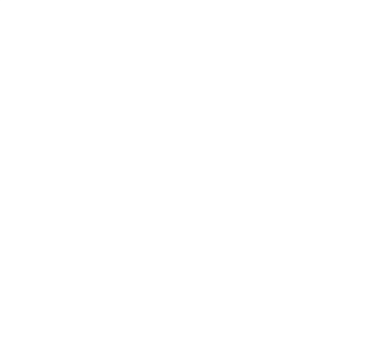

### **ДОПЪЛНИТЕЛНА ИНФОРМАЦИЯ**

При нужда от повече информация, вижте регулаторната и информацията за безопасност, съпътстващи вашия компютър, или

посетете: [www.dell.com/regulatory\\_compliance](http://www.dell.com/regulatory_compliance)

- Безопасност
- Регулаторна информация
- Ергономия

Посетете [www.dell.com](http://www.dell.com/) за допълнителна информация относно:

- Гаранция
- Условия за ползване
- Лицензионно споразумение с потребители

Допълнителна информация за продукта може да намерите на: [www.dell.com/](http://www.dell.com/)support/manuals

*Допълнителна информация за продукта и декларация за съответствие може да бъде намерена на: [www.polycomp.bg](http://www.polycomp.bg/)*